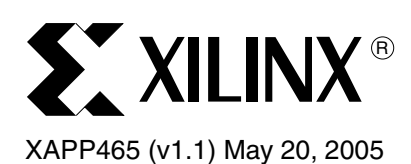

# **Using Look-Up Tables as Shift Registers (SRL16) in Spartan-3 Generation FPGAs**

**Summary** The SRL16 is an alternative mode for the look-up tables where they are used as 16-bit shift registers. Using this Shift Register LUT (SRL) mode can improve performance and rapidly lead to cost savings of an order of magnitude. Although the SRL16 can be automatically inferred by the software tools, considering their effective use can lead to more cost-effective designs.

> This application note applies to all Spartan™-3 Generation FPGA families, which include the Spartan-3 family, the Spartan-3L family, and the Spartan-3E family.

**Introduction** Spartan-3 Generation FPGAs can configure the look-up table (LUT) in a SLICEM slice as a 16-bit shift register without using the flip-flops available in each slice. Shift-in operations are synchronous with the clock, and output length is dynamically selectable. A separate dedicated output allows the cascading of any number of 16-bit shift registers to create whatever size shift register is needed. Each CLB resource can be configured using four of the eight LUTs as a 64-bit shift register.

> This document provides generic VHDL and Verilog submodules and reference code examples for implementing from 16-bit up to 64-bit shift registers. These submodules are built from 16-bit shift-register primitives and from dedicated MUXF5, MUXF6, and MUXF7 multiplexers.

These shift registers enable the development of efficient designs for applications that require delay or latency compensation. Shift registers are also useful in synchronous FIFO and Content-Addressable Memory (CAM) designs. To quickly generate a Spartan-3 shift register without using flip-flops (i.e., using the SRL16 element(s)), use the CORE Generator™ RAMbased Shift Register module.

## **Shift Register Architecture**

The structure of the SRL16 is described from the bottom up, starting with the shift register and then building up to the surrounding FPGA structure.

### **LUT Structure**

The Look-Up Table can be described as a 16:1 multiplexer with the four inputs serving as binary select lines, and the values programmed into the Look-Up Table serving as the data being selected (see [Figure 1\)](#page-0-0).

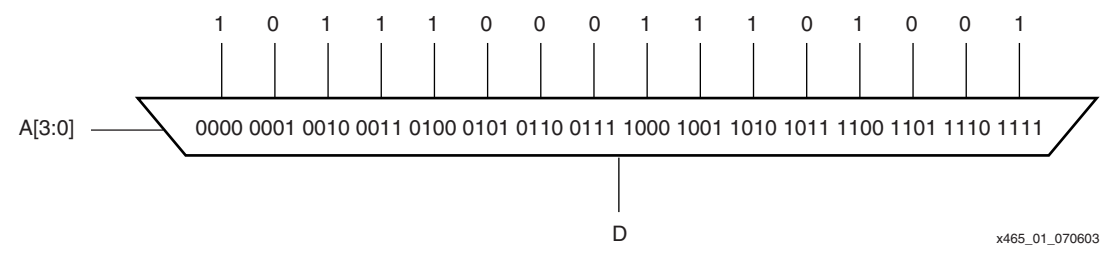

*Figure 1:* **LUT Modeled as a 16:1 Multiplexer**

<span id="page-0-0"></span>With the SRL16 configuration, the fixed LUT values are configured instead as an addressable shift register (see [Figure 2](#page-1-0)). The shift register inputs are the same as those for the synchronous RAM configuration of the LUT: a data input, clock, and clock enable (not shown). A special

© 2005 Xilinx, Inc. All rights reserved. XILINX, the Xilinx logo, and other designated brands included herein are trademarks of Xilinx, Inc. All other trademarks are the property of their respective owners.

output for the shift register is provided from the last flip-flop, called Q15 on the library primitives or MC15 in the FPGA Editor. The LUT inputs asynchronously (or dynamically) select one of the 16 storage elements in the shift register.

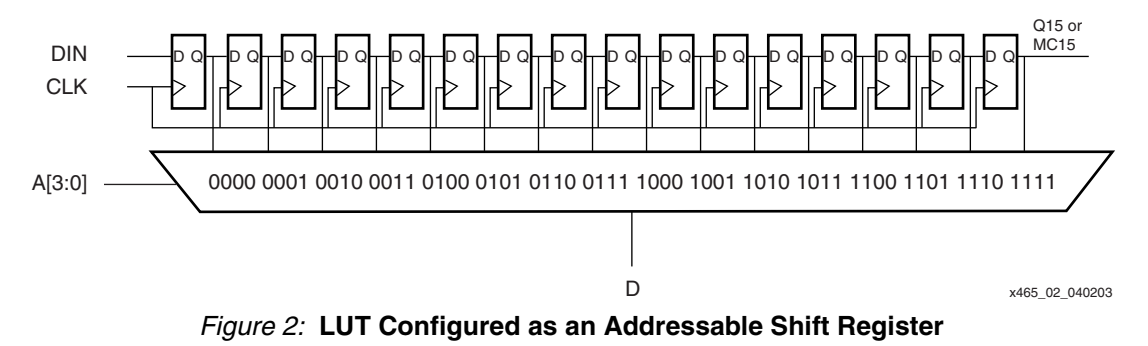

#### <span id="page-1-0"></span>**Dynamic Length Adjustment**

The address can be thought of as dynamically changing the length of the shift register. If D is used as the shift register output instead of Q15, setting the address to 7 (0111) selects Q7 as the output, emulating an 8-bit shift register. Note that since the address lines control the mux, they provide an asynchronous path to the output.

### **Logic Cell Structure**

Each SRL16 LUT has an associated flip-flop that makes up the overall logic cell. The addressable bit of the shift register can be stored in the flip-flop for a synchronous output or can be fed directly to a combinatorial output of the CLB. When using the register, it is best to have fixed address lines selecting a static shift register length to avoid timing hazards. Since the clock-to-output delay of the flip-flop is faster than the shift register, performance can be improved by addressing the second-to-last bit and then using the flip-flop as the last stage of the shift register. Using the flip-flop also allows for asynchronous or synchronous set or reset of the output.

The shift register input can come from a dedicated SHIFTIN signal, and the Q15/MC15 signal from the last stage of the shift register can drive a SHIFTOUT output. The addressable D output is available in all SRL primitives, while the Q15/MC15 signal that can drive SHIFTOUT is only available in the cascadable SRLC16 primitive.

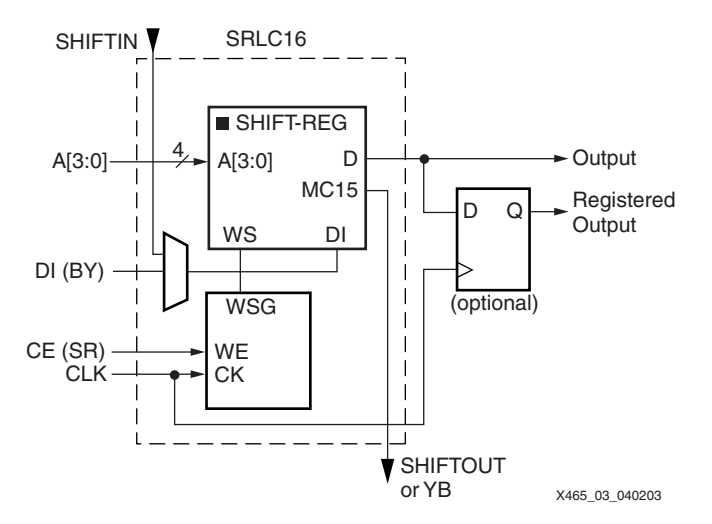

*Figure 3:* **Logic Cell SRL Structure**

The SRL16 can shift from either LSB to MSB or MSB to LSB according to the application. Although the device arbitrarily names the output MC15, it can be the LSB of the user function.

### **Slice Structure**

The two logic cells within a slice are connected via the SHIFTOUT and SHIFTIN signals for cascading a shift register up to 32 bits (see [Figure 4\)](#page-2-0). These connect the Q15/MC15 of the first shift register to the DI (or Q0 flip-flop) of the second shift register.

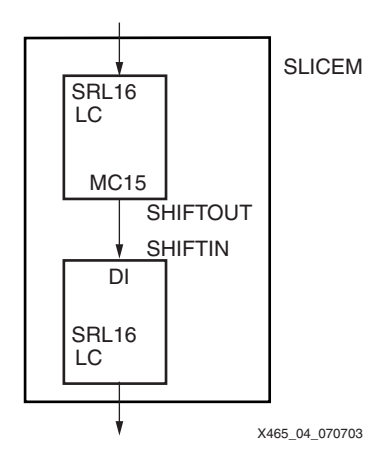

*Figure 4:* **Shift Register Connections Between Logic Cells in a Slice**

<span id="page-2-0"></span>If dynamic addressing (or "dynamic length adjustment") is desired, the two separate data outputs from each SRL16 must be multiplexed together. One of the two SRL16 bits can be selected by using the F5MUX to make the selection (see [Figure 5](#page-2-1)).

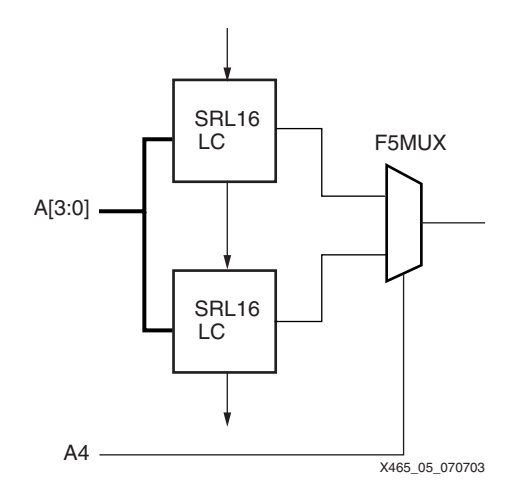

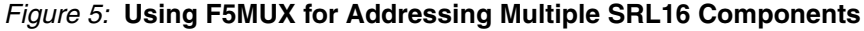

### <span id="page-2-1"></span>**CLB Structure**

The Spartan-3 Generation CLB contains four slices, each with two Look-Up Tables, but only two allow LUTs to be used as SRL16 components or distributed RAM. The two left-hand SLICEM components allow their two LUTs to be configured as a 16-bit shift register. The same cascading of SHIFTOUT to SHIFTIN available between the LUTs in the SLICEM is also available to connect the two SLICEM components. The four left-hand LUTs of a single CLB can be combined to produce delays up to 64 clock cycles (see [Figure 6](#page-3-0)).

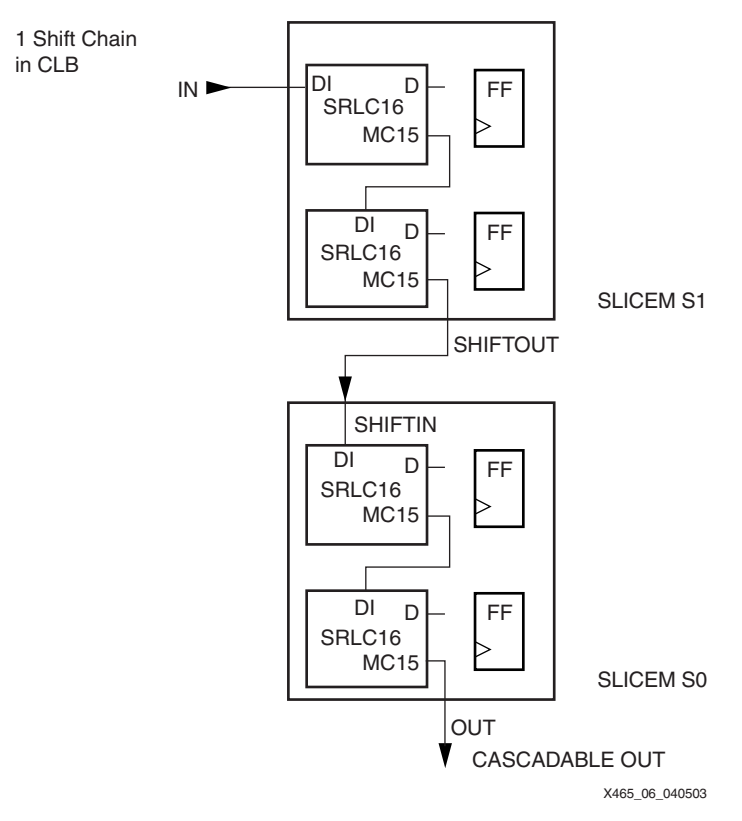

### *Figure 6:* **Cascading Shift Register LUTs in a CLB**

<span id="page-3-0"></span>The multiplexers can be used to address multiple SLICEMs similar to the description for combining the two LUTs within a SLICEM. The F6MUX can be used to select from three or four SRL16 components in a CLB, providing up to 64 bits of addressable shift register (see [Figure 7\)](#page-3-1).

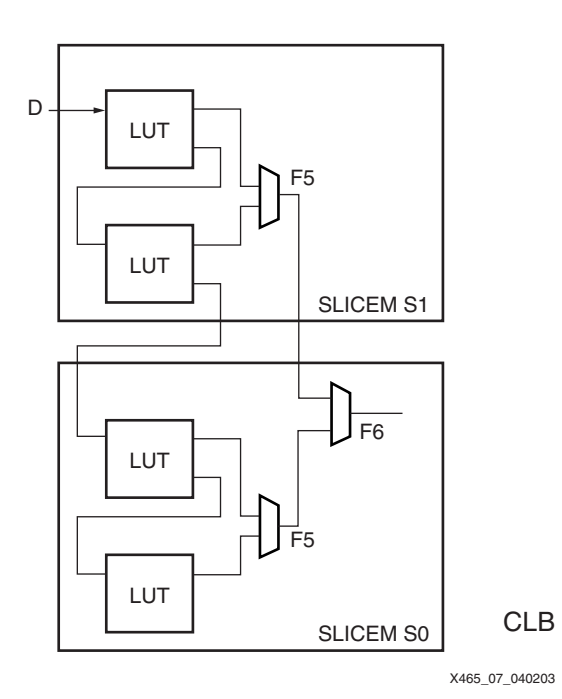

<span id="page-3-1"></span>*Figure 7:* **Using F6MUX to Address a 64-Bit Shift Register**

## **Library Primitives**

Eight library primitives are available that offer optional clock enable (CE), inverted clock (CLK) and cascadable output (Q15) combinations.

[Table 1](#page-4-0) lists all of the available primitives for synthesis and simulation.

<span id="page-4-0"></span>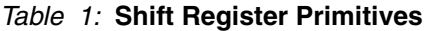

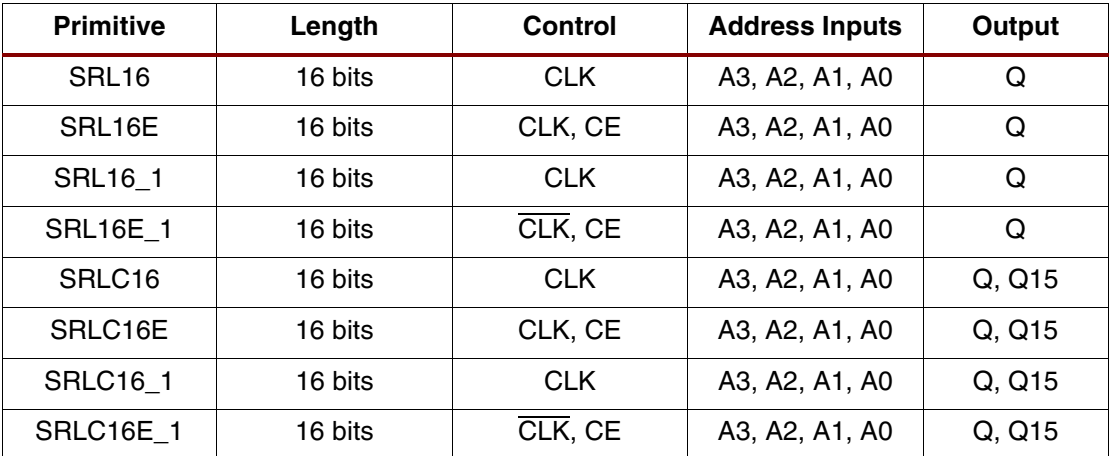

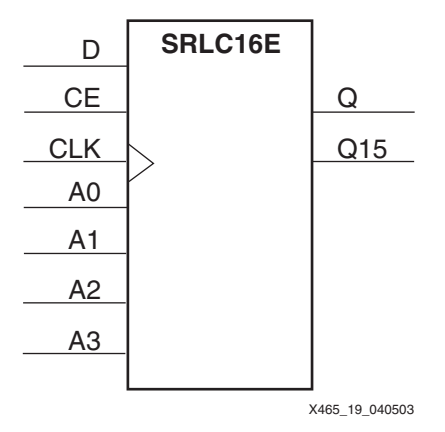

*Figure 8:* **SRLC16E Primitive**

### **Initialization in VHDL and Verilog Code**

A shift register can be initialized in VHDL or Verilog code for both synthesis and simulation. For synthesis, the INIT attribute is attached to the 16-bit shift register instantiation and is copied in the EDIF output file to be compiled by Xilinx Alliance Series tools. The VHDL code simulation uses a generic parameter to pass the attributes. The Verilog code simulation uses a defparam parameter to pass the attributes.

The S3\_SRL16E shift register instantiation code examples (in VHDL and Verilog) illustrate these techniques (see ["VHDL and Verilog Templates," page 12\)](#page-11-0). S3\_SRL16E. vhd and . v files are not a part of the documentation.

### **Port Signals**

### **Clock — CLK**

Either the rising edge or the falling edge of the clock is used for the synchronous shift-in. The data and clock enable input pins have set-up times referenced to the chosen edge of CLK.

#### **Data In — D**

The data input provides new data (one bit) to be shifted into the shift register.

#### **Clock Enable — CE (optional)**

The clock enable pin affects shift functionality. An inactive clock enable pin does not shift data into the shift register and does not write new data. Activating the clock enable allows the data in (D) to be written to the first location and all data to be shifted by one location. When available, new data appears on output pins (Q) and the cascadable output pin (Q15).

#### **Address — A3, A2, A1, A0**

Address inputs select the bit (range 0 to 15) to be read. The  $n<sup>th</sup>$  bit is available on the output pin (Q). Address inputs have no effect on the cascadable output pin (Q15), which is always the last bit of the shift register (bit 15).

#### **Data Out — Q**

The data output Q provides the data value (1 bit) selected by the address inputs.

#### **Data Out — Q15 (optional)**

The data output Q15 provides the last bit value of the 16-bit shift register. New data becomes available after each shift-in operation.

#### **Inverting Control Pins**

The two control pins (CLK, CE) have an individual inversion option. The default is the rising clock edge and active High clock enable.

#### **GSR**

The global set/reset (GSR) signal has no impact on shift registers.

### **Attributes**

#### **Content Initialization — INIT**

The INIT attribute defines the initial shift register contents. The INIT attribute is a hex-encoded bit vector with four digits (0000). The left-most hexadecimal digit is the most significant bit. By default the shift register is initialized with all zeros during the device configuration sequence, but any other configuration value can be specified.

### **Location Constraints**

[Figure 9](#page-6-0) shows how the slices are arranged within a CLB. Each CLB has four slices, but only the two at the bottom-left of the CLB can be used as shift registers. These are both designated SLICEM in CLB positions S0 and S1. The relative position coordinates are X0Y0 and X0Y1. To constrain placement, these coordinates can be used in a LOC property attached to the SRL primitive. Note that the dedicated CLB shift chain runs from the top to the bottom, but the start and end of the shift register can be in any of the four SLICEM LUTs.

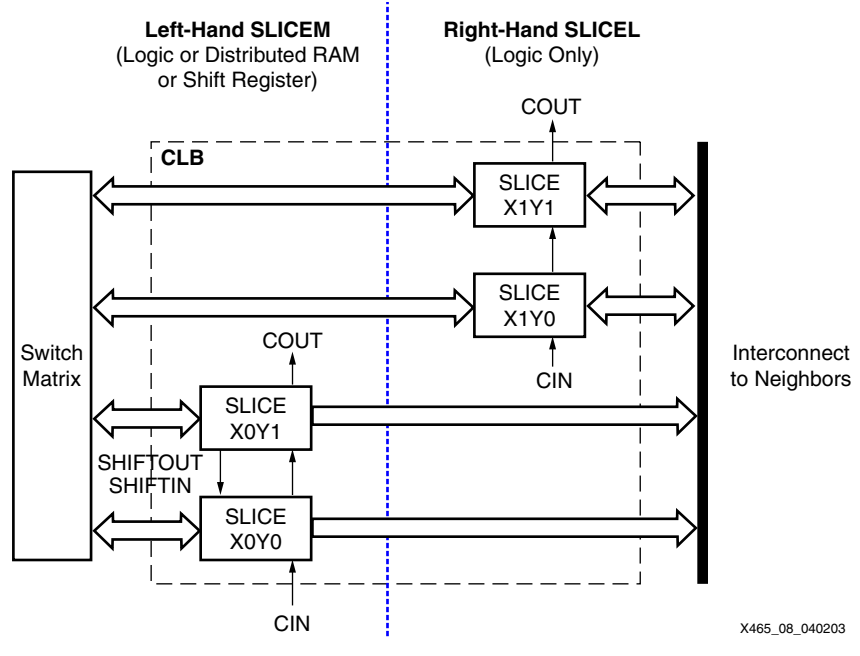

*Figure 9:* **Arrangement of Slices within the CLB**

### <span id="page-6-0"></span>**Shift Register Operations**

#### **Data Flow**

Each shift register (SRL16 primitive) supports:

- Synchronous shift-in
- Asynchronous 1-bit output when the address is changed dynamically
- Synchronous shift-out when the address is fixed

In addition, cascadable shift registers (SRLC16) support synchronous shift-out output of the last (16th) bit. This output has a dedicated connection to the input of the next SRLC16 inside the CLB resource. Two primitives are illustrated in [Figure 10.](#page-6-1)

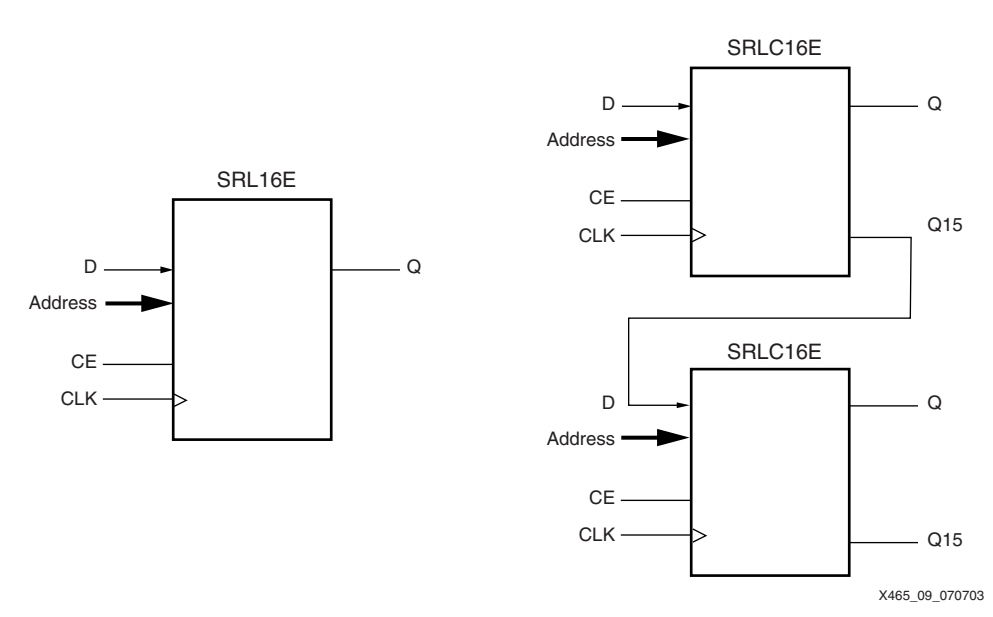

<span id="page-6-1"></span>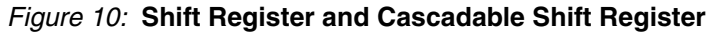

#### **Shift Operation**

The shift operation is a single clock-edge operation with an active-High clock enable feature. When enable is High, the input (D) is loaded into the first bit of the shift register, and each bit is shifted to the next highest bit position. In a cascadable shift register configuration (such as SRLC16), the last bit is shifted out on the Q15 output.

The bit selected by the 4-bit address appears on the Q output.

#### **Dynamic Read Operation**

The Q output is determined by the 4-bit address. Each time a new address is applied to the 4 input address pins, the new bit position value is available on the Q output after the time delay to access the LUT. This operation is asynchronous and independent of the clock and clock enable signals.

[Figure 11](#page-7-0) illustrates the shift and dynamic read operations.

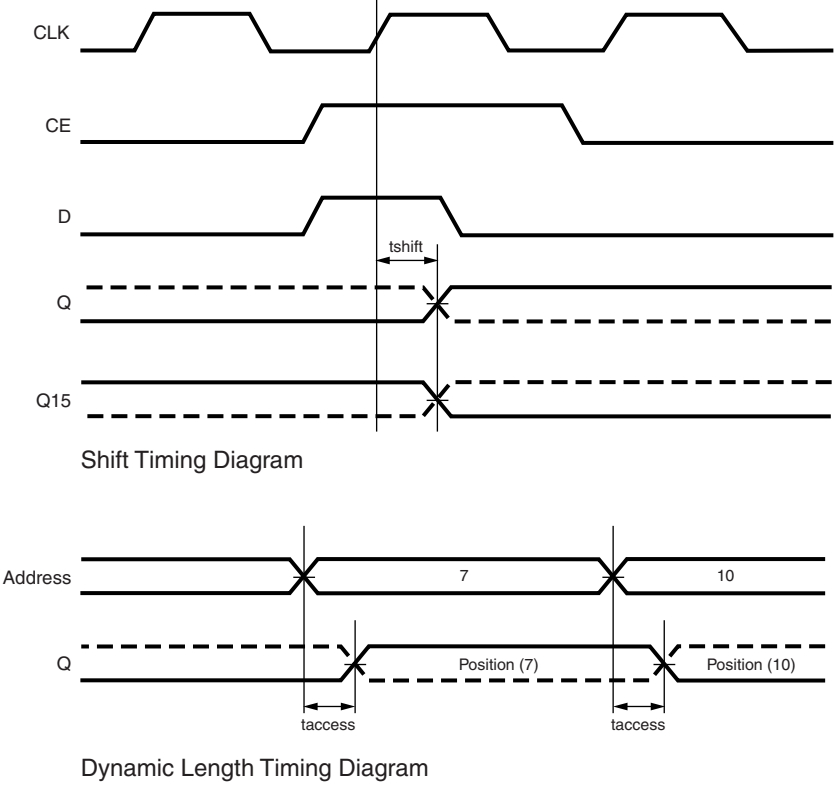

X465\_10\_040203

*Figure 11:* **Shift- and Dynamic-Length Timing Diagrams**

#### <span id="page-7-0"></span>**Static Read Operation**

If the 4-bit address is fixed, the Q output always uses the same bit position. This mode implements any shift register length up 1 to 16 bits in one LUT. Shift register length is (N+1) where N is the input address.

The Q output changes synchronously with each shift operation. The previous bit is shifted to the next position and appears on the Q output.

### **Characteristics**

- A shift operation requires one clock edge.
- Dynamic-length read operations are asynchronous (Q output).
- Static-length read operations are synchronous (Q output).
- The data input has a setup-to-clock timing specification.
- In a cascadable configuration, the Q15 output always contains the last bit value.
- The Q15 output changes synchronously after each shift operation.

### **Shift Register Inference**

When a shift register is described in generic HDL code, synthesis tools infer the use of the SRL16 component. Since the SRL16 does not have either synchronous or asynchronous set or reset inputs, and does not have access to all bits at the same time, using such capabilities precludes the use of the SRL16, and the function is implemented in flip-flops. The cascadable shift register (SRLC16) may be inferred if the shift register is larger than 16 bits or if only the Q15 is used.

In fact, adding a reset is one way to force a synthesis tool to use flip-flops instead of the SRL16 when flip-flops are preferred for performance or other reasons. If a reset is not needed, simply connect a dummy signal and use an appropriate KEEP attribute to prevent the synthesis tool from optimizing it out of the design.

Although the SRL16 shift register does not have a parallel load capability, an equivalent function can be implemented simply by anticipating the load requirement and shifting in the proper data. This requires predictable timing for the load command.

### **VHDL Inference Code**

The following code infers an SRL16 in VHDL.

```
architecture Behavioral of srl16 is
signal Q_INT: std_logic_vector(15 downto 0);
begin
process(C)
begin
 if (C'event and C='1') then
   QINT \leq QINT(14 downto 0) & D;
 end if;
end process;
Q \leq Q \text{INT}(15);
end Behavioral;
```
An inverted clock (SRL16\_1) is inferred by replacing  $C = 1$  with  $C = 0$ . A clock enable  $(SRL16E)$  is inferred by inserting if  $(CE='1')$  then after the first if-then statement.

### **Verilog Inference Code**

The following code infers an SRL16 in Verilog.

```
always @ (posedge C)
begin
 QINT \leq \{QINT[14:0],D\};end
always @(Q_INT)
begin
```
 $Q \leq Q \leq Q \leq \text{INT}[15];$ end

An inverted clock (SRL16\_1) is inferred by replacing (posedge C) with (negedge C). A clock enable (SRL16E) is inferred by inserting  $if(CE)$  after the begin statement.

### **Shift Register Submodules**

In addition to the 16-bit primitives, two submodules that implement 32-bit and 64-bit cascadable shift registers are provided in VHDL and Verilog code. [Table 2](#page-9-0) lists available submodules.

#### <span id="page-9-0"></span>*Table 2:* **Shift Register Submodules**

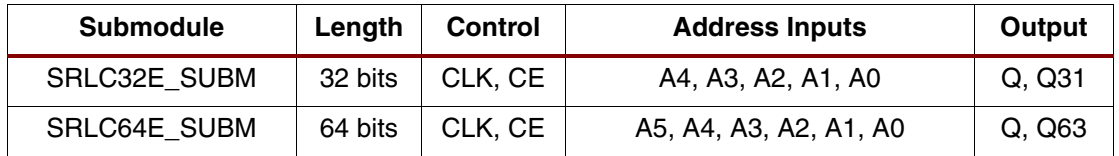

The submodules are based on SRLC16E primitives, which are associated with dedicated multiplexers (MUXF5, MUXF6, and so forth). This implementation allows a fast static- and dynamic-length mode, even for very large shift registers.

[Figure 12](#page-9-1) represents the cascadable shift registers (32-bit and 64-bit) implemented by the submodules in [Table 2](#page-9-0).

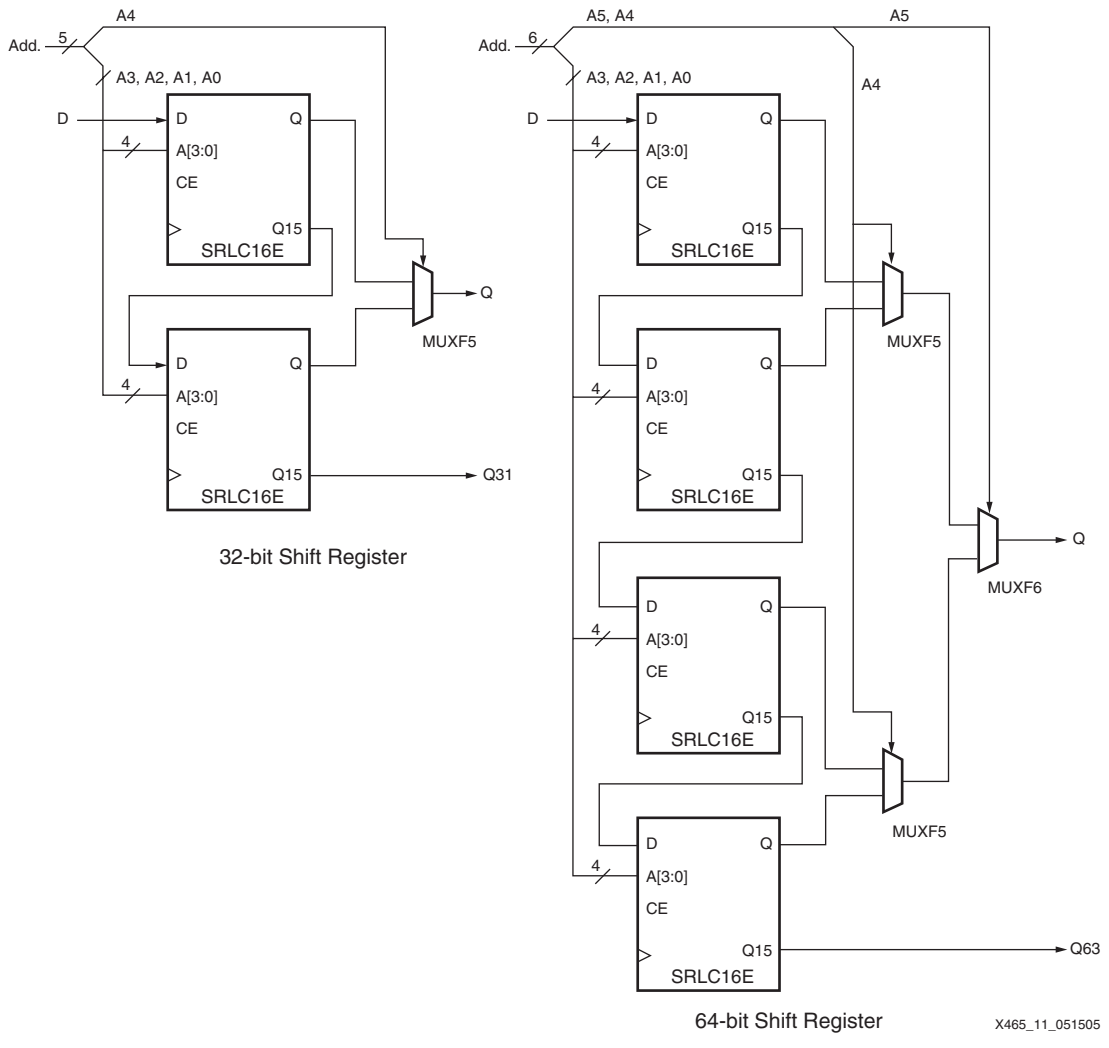

<span id="page-9-1"></span>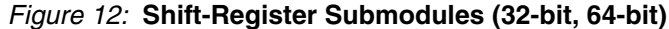

All clock enable (CE) and clock (CLK) inputs are connected to one global clock enable and one clock signal per submodule. If a global static- or dynamic-length mode is not required, the SRLC16E primitive can be cascaded without multiplexers.

### **Fully Synchronous Shift Registers**

All shift-register primitives and submodules do not use the register(s) available in the same slice(s). To implement a fully synchronous read and write shift register, output pin Q must be connected to a flip-flop. Both the shift register and the flip-flop share the same clock, as shown in [Figure 13.](#page-10-0)

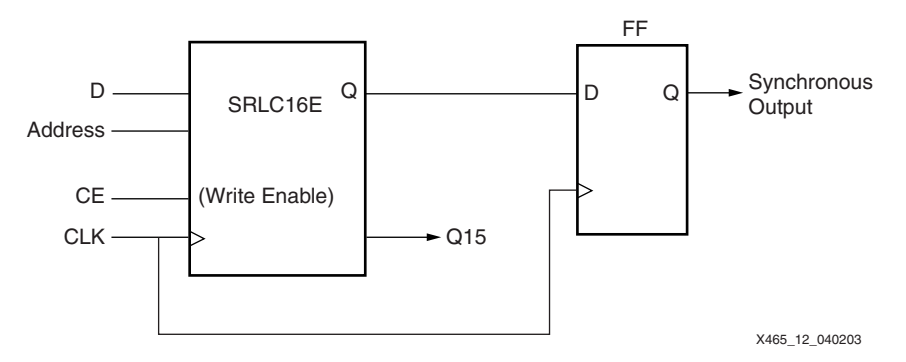

*Figure 13:* **Fully Synchronous Shift Register**

<span id="page-10-0"></span>This configuration provides a better timing solution and simplifies the design. Because the flipflop must be considered to be the last register in the shift-register chain, the static or dynamic address should point to the desired length minus one. If needed, the cascadable output can also be registered in a flip-flop. The delay from the SRL16 to the flip-flop is a fixed CLB setup time delay and is not controlled by a PERIOD constraint.

### **Static-Length Shift Registers**

The cascadable 16-bit shift register implements any static length mode shift register without the dedicated multiplexers (MUXF5, MUXF6, and so on). [Figure 14](#page-10-1) illustrates a 40-bit shift register. Only the last SRLC16E primitive needs to have its address inputs tied to "0111". Alternatively, shift register length can be limited to 39 bits (address tied to "0110") and a flip-flop can be used as the last register. (In an SRLC16E primitive, the shift register length is the address input + 1.)

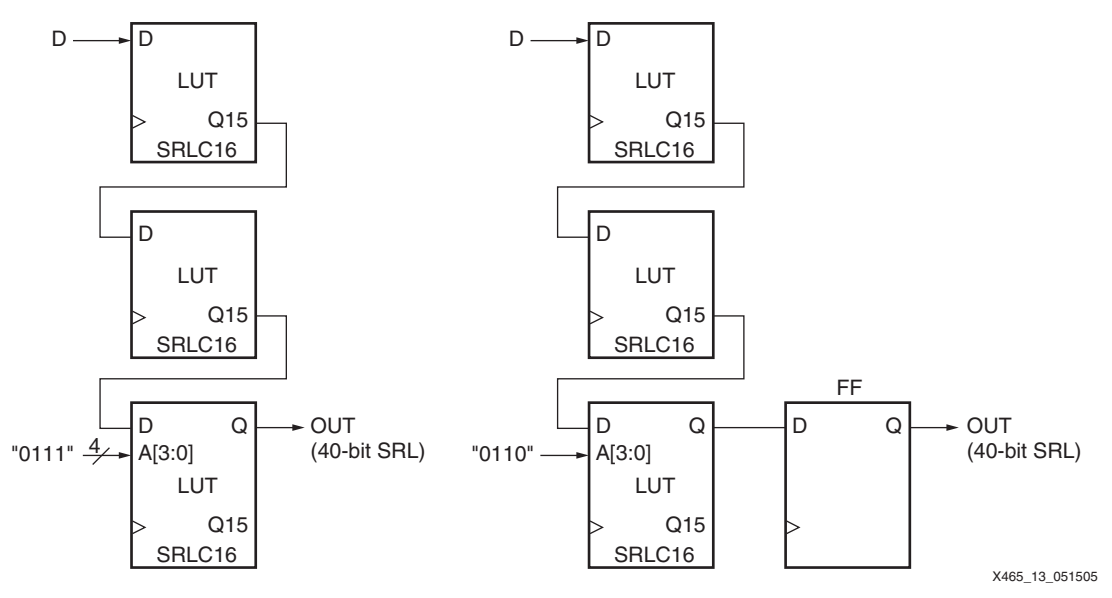

<span id="page-10-1"></span>*Figure 14:* **40-bit Static-Length Shift Register**

### **VHDL and Verilog Instantiation**

VHDL and Verilog instantiation templates are available for all primitives and submodules.

In VHDL, each template has a component declaration section and an architecture section. Each part of the template should be inserted within the VHDL design file. The port map of the architecture section should include the design signal names.

The ShiftRegister C  $\times$  (with  $x = 16, 32,$  or 64) templates are cascadable modules and instantiate the corresponding SRLCxE primitive (16) or submodule (32 or 64).

The ShiftRegister\_16 template can be used to instantiate an SRL16 primitive.

#### <span id="page-11-0"></span>**VHDL and Verilog Templates**

In template names, the number indicates the number of bits (for example, SHIFT\_SELECT\_16 is the template for the 16-bit shift register) and the "C" extension means the template is cascadable.

The following are templates for primitives:

- SHIFT\_REGISTER\_16
- SHIFT\_REGISTER\_16\_C

The following are templates for submodules:

- SHIFT\_REGISTER\_32\_C (submodule: SRLC32E\_SUBM)
- SHIFT\_REGISTER\_64\_C (submodule: SRLC64E\_SUBM)

The corresponding submodules have to be synthesized with the design.

Templates for the SHIFT\_REGISTER\_16\_C module are provided in VHDL and Verilog code as an example.

#### *VHDL Template:*

```
-- Module: SHIFT_REGISTER_C_16
-- Description: VHDL instantiation template
-- CASCADABLE 16-bit shift register with enable (SRLC16E)
-- Device: Spartan-3 Generation Family 
   ---------------------------------------------------------------------
-- Components Declarations:
-component SRLC16E 
-- pragma translate_off
  generic (
-- Shift Register initialization ("0" by default) for functional 
simulation:
         INIT : bit_vector := X"0000"
 );
-- pragma translate_on
  port (
         D : in std_logic;
         CE : in std_logic;
         CLK : in std_logic;
         A0 : in std_logic;
         A1 : in std_logic;
        A2 : in std logic;
         A3 : in std_logic;
         Q : out std_logic;
         Q15 : out std_logic
 ); 
end component;
-- Architecture Section:
--
```

```
-- Attributes for Shift Register initialization ("0" by default):
attribute INIT: string;
-attribute INIT of U_SRLC16E: label is "0000";
--
-- ShiftRegister Instantiation
U_SRLC16E: SRLC16E
  port map (
 D => , -- insert input signal 
 CE => , -- insert Clock Enable signal (optional)
 CLK => , -- insert Clock signal
 A0 => , -- insert Address 0 signal
 A1 => , -- insert Address 1 signal
 A2 => , -- insert Address 2 signal
 A3 => , -- insert Address 3 signal
 Q => , -- insert output signal
 Q15 => -- insert cascadable output signal
 );
```
#### *Verilog Template:*

```
// Module: SHIFT_REGISTER_16
// Description: Verilog instantiation template
// Cascadable 16-bit Shift Register with Clock Enable (SRLC16E)
// Device: Spartan-3 Generation Family
//-------------------------------------------------------------------
// Syntax for Synopsys FPGA Express
// synopsys translate_off
   defparam 
//Shift Register initialization ("0" by default) for functional simulation:
 U SRLC16E. INIT = 16'h0000;
// synopsys translate_on
//SelectShiftRegister-II Instantiation
   SRLC16E U SRLC16E ( .D(),
                          .A0(),
                          .A1(),
                         .A2().
                         .A3(),
                         .CLK(),
                         .CE(),
                         .Q(),
                         .Q15()
           );
```

```
// synthesis attribute declarations
   /* synopsys attribute 
 INIT "0000"
   */
```
### **CORE Generator System**

The Xilinx CORE Generator system generates fast, compact, FIFO-style shift registers, delay lines, or time-skew buffers using the SRL16. The RAM-based Shift Register module shown in [Figure 15](#page-13-0) provides a very efficient multibit wide shift for widths up to 256 and depths to 1024. Fixed-length shift registers and variable-length shift registers can be created. An option is also provided to register the outputs of the module. If output registering is selected, there are additional options for Clock Enable, Asynchronous Set, Clear, and Init, and Synchronous Set, Clear and Init of the output register. The module can optionally be generated as a relationally placed macro (RPM) or as unplaced logic.

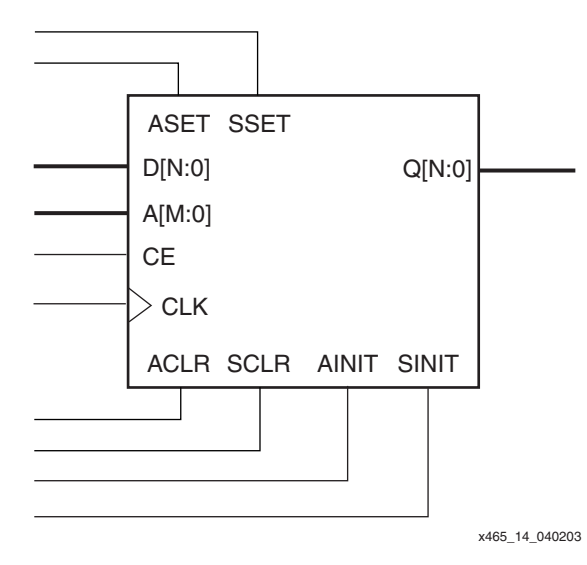

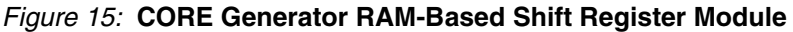

## **Applications Delay Lines**

<span id="page-13-0"></span>The register-rich nature of the Xilinx FPGA architecture allows for the addition of pipeline stages to increase throughput. Data paths must be balanced to keep the desired functionality. The SRL16 can be used when additional clock cycles of delay are needed anywhere in the design (see [Figure 16\)](#page-13-1).

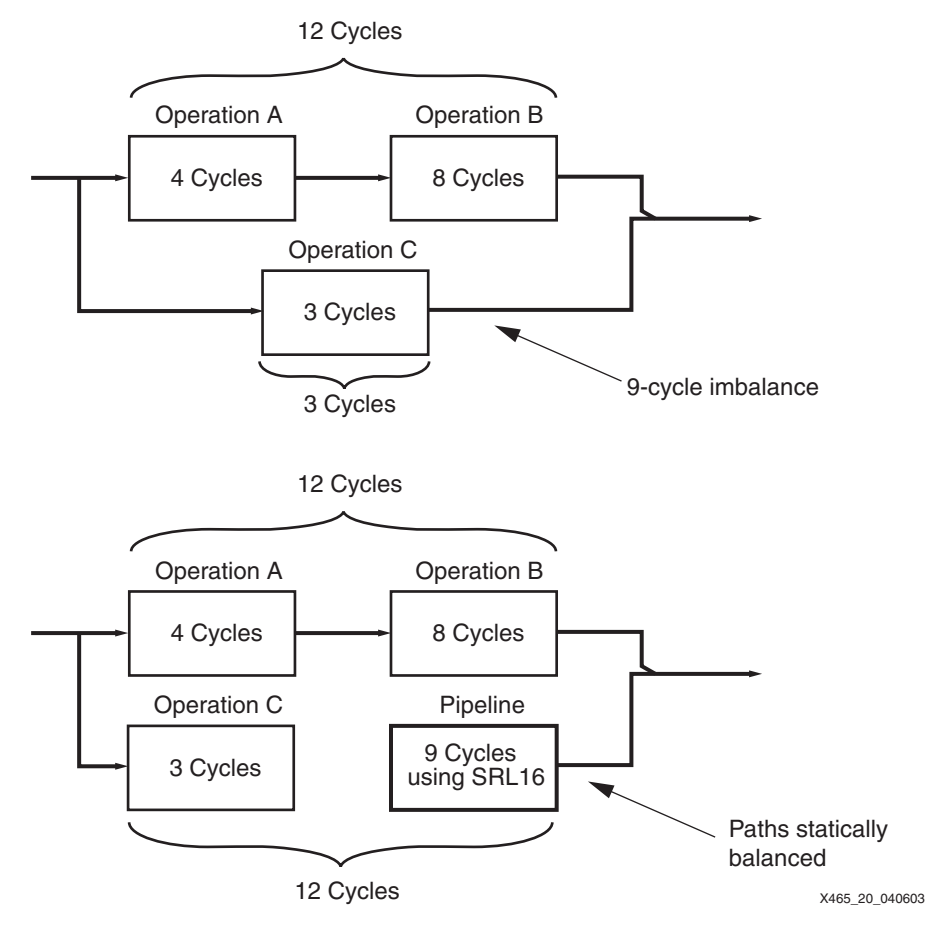

<span id="page-13-1"></span>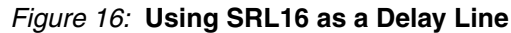

### **Linear Feedback Shift Registers**

Linear Feedback Shift Registers (LFSRs) sequence through  $2<sup>n</sup>$ -1 states, where n is the number of flip-flops. The sequence is created by feeding specific bits back through an XOR or XNOR gate. LFSRs can replace conventional binary counters in performance critical applications where the count sequence is not important (e.g., FIFOs). LFSRs are also used as pseudorandom number generators. They are important building blocks in encryption and decryption algorithms.

Maximal-length LFSRs need taps taken from specific positions within the shift register. There are multiple ways these taps can be made available in the SRL16 configuration. One is by addressing the necessary bit in a given SRL16 while allowing the Q15 to cascade to the next SRL16. Another is to use flip-flops to "extend" the SRL16 where necessary to access the tap points. For example, [Figure 17](#page-14-0) shows how a 52-bit LFSR can be implemented with the feedback coming from bits 49 and 52. A third method is to duplicate the LFSR in multiple SRLs and address different bits from each one. Yet another method is to generate multiple addresses in one SRL clock cycle to capture multiple bit positions. The XNOR gate required for any LFSR can be conveniently located in the SLICEL part of the CLB. More detail is available in [XAPP210](http://www.xilinx.com/bvdocs/appnotes/xapp210.pdf).

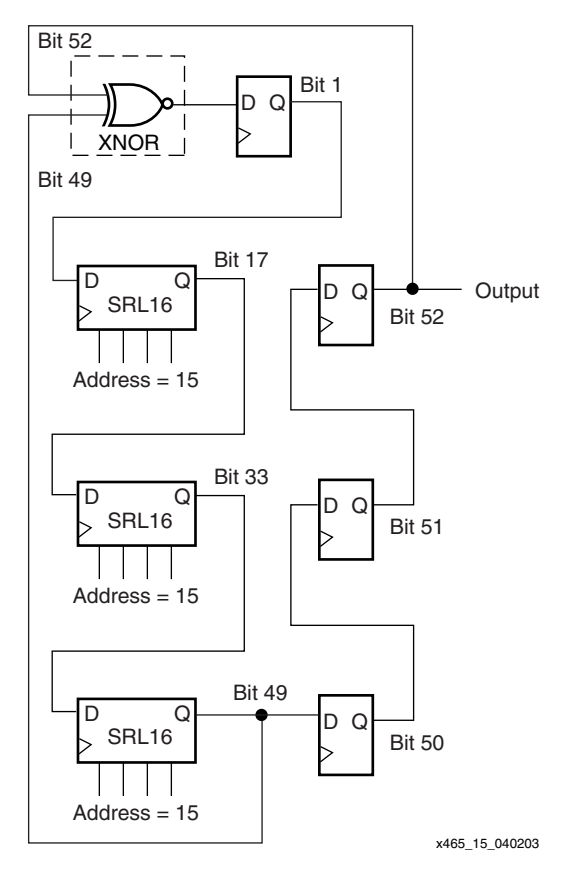

*Figure 17:* **52-bit LFSR**

### <span id="page-14-0"></span>**Gold Code Generator**

Gold code generators are used in CDMA systems to generate code sequences with good correlation properties (see [Figure 18](#page-15-0)). R. Gold suggested that sets of small correlation codes could be generated by modulo 2 addition of the results of two LFSRs, primed with factor codes. The result is a set of codes ideally suited to distinguish one code from another in a spectrum full of coded signals. [Figure 18](#page-15-0) shows an implementation of a Gold code generator. The logic required to initially fill the LFSR and provide the feedback can be located in the SLICEL parts of the CLB. See [XAPP217](http://www.xilinx.com/bvdocs/appnotes/xapp217.pdf) for more details.

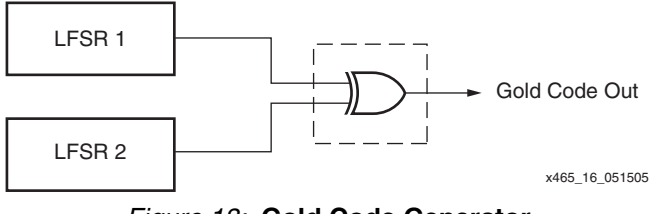

*Figure 18:* **Gold Code Generator**

### <span id="page-15-0"></span>**FIFOs**

Synchronous FIFOs can be built out of the SRL16 components. These are useful when other resources become scarce, providing up to 64 bits per CLB. For larger FIFOs, the block RAM is the most efficient resource to use. See [XAPP256](http://www.xilinx.com/bvdocs/appnotes/xapp256.pdf) for more detail.

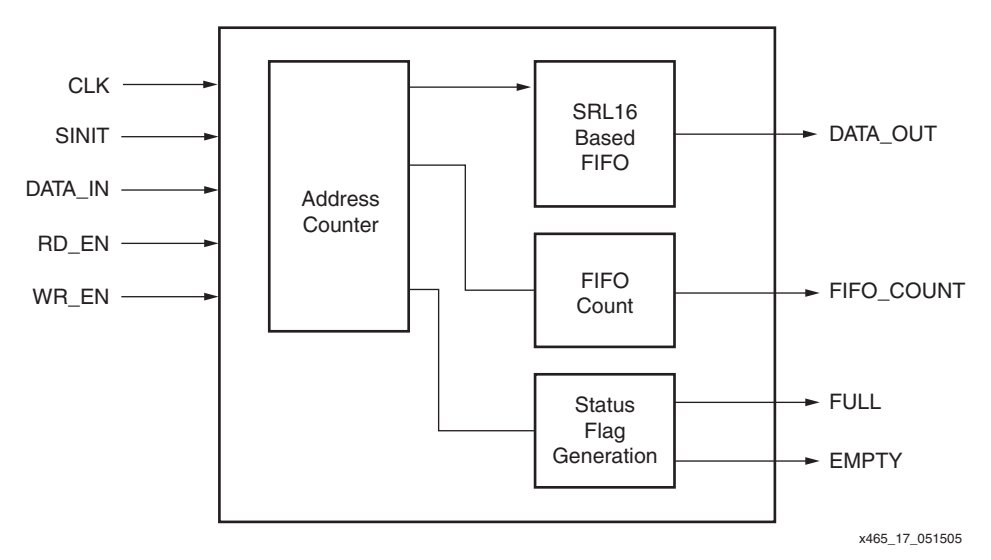

*Figure 19:* **Synchronous FIFO Using SRLC16 Shift Registers**

### **Counters**

Any desired repeated sequence of 16 states can be achieved by feeding each output with an SRL16. Cascading the SRL16 allows even longer arbitrary count sequences. A terminal count can be generated by using the standard carry chain (see [Figure 20](#page-15-1)).

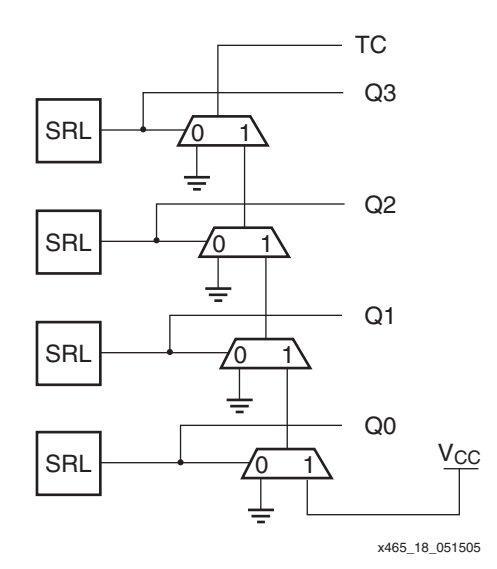

<span id="page-15-1"></span>*Figure 20:* **SRL-Based Counter with Terminal Count**

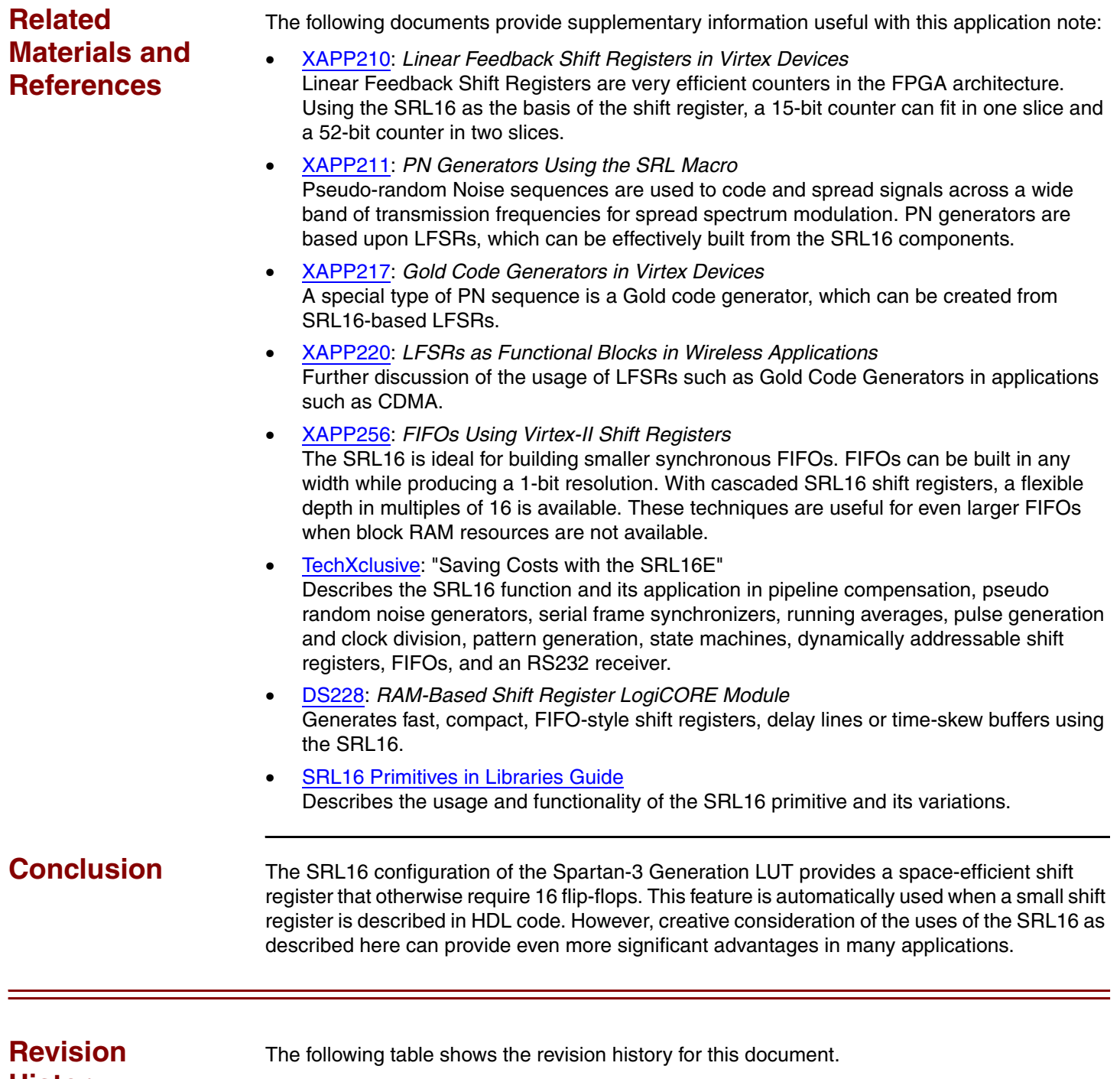

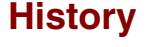

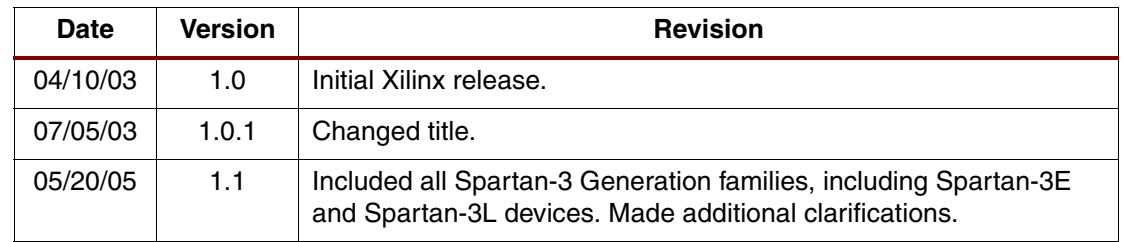